# **SecretFlow-SPU: A Performant and User-Friendly Framework for Privacy-Preserving Machine Learning**

*Junming Ma, Yancheng Zheng, Jun Feng, Derun Zhao, Haoqi Wu Wenjing Fang, Jin Tan, Chaofan Yu, Benyu Zhang, Lei Wang*

**USENIX ATC '23, July 10, 2023 Ant Group**

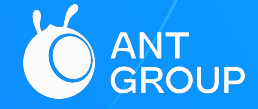

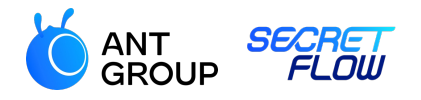

# **Machine Learning (ML) is powerful**

#### Computer Vision

• ResNet, ViT

#### Natural Language Processing

• GPT, Bert, LLaMA

Drug Discovery

• AlphaFold, FastFold

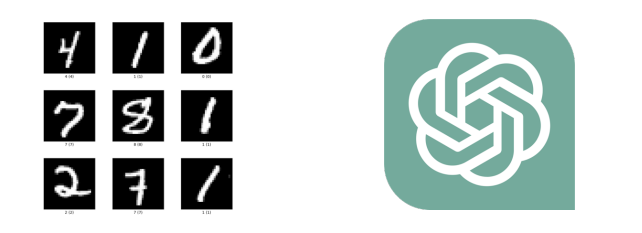

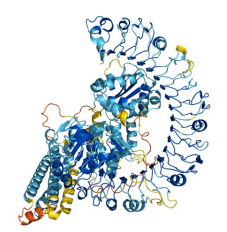

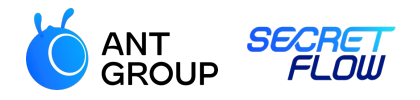

# **Data usage in ML raises privacy concerns**

#### Data is important

- Training high-quality ML models requires big-volume data
- Model services need users' inputs for predictions

#### Data is sensitive

- Biometric data: images, voice, genome
- Financial data: income, expenses, liabilities
- Laws and regulations: GDPR

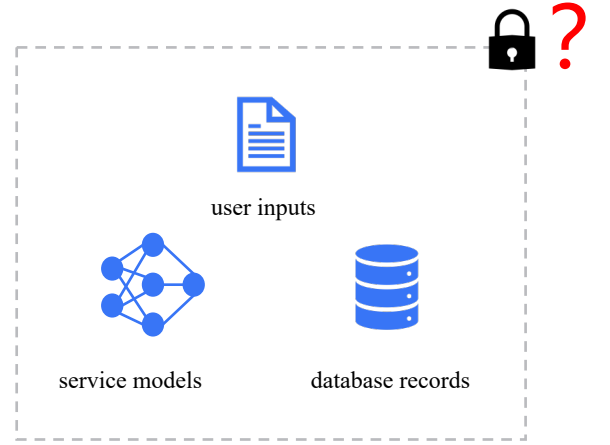

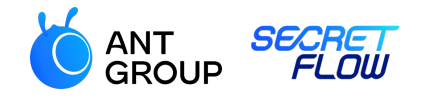

- - **Who Can Protect Your Data?**

- 
- 

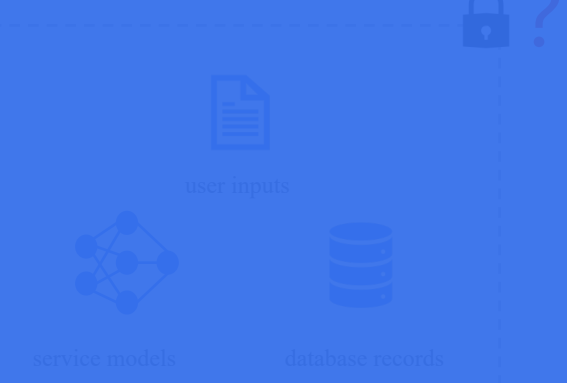

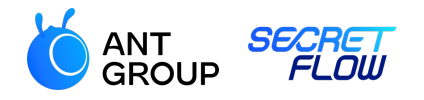

# **Solution: Secure Multiparty Computation (MPC)**

Multiple parties jointly evaluate a function without leaking anything but the result

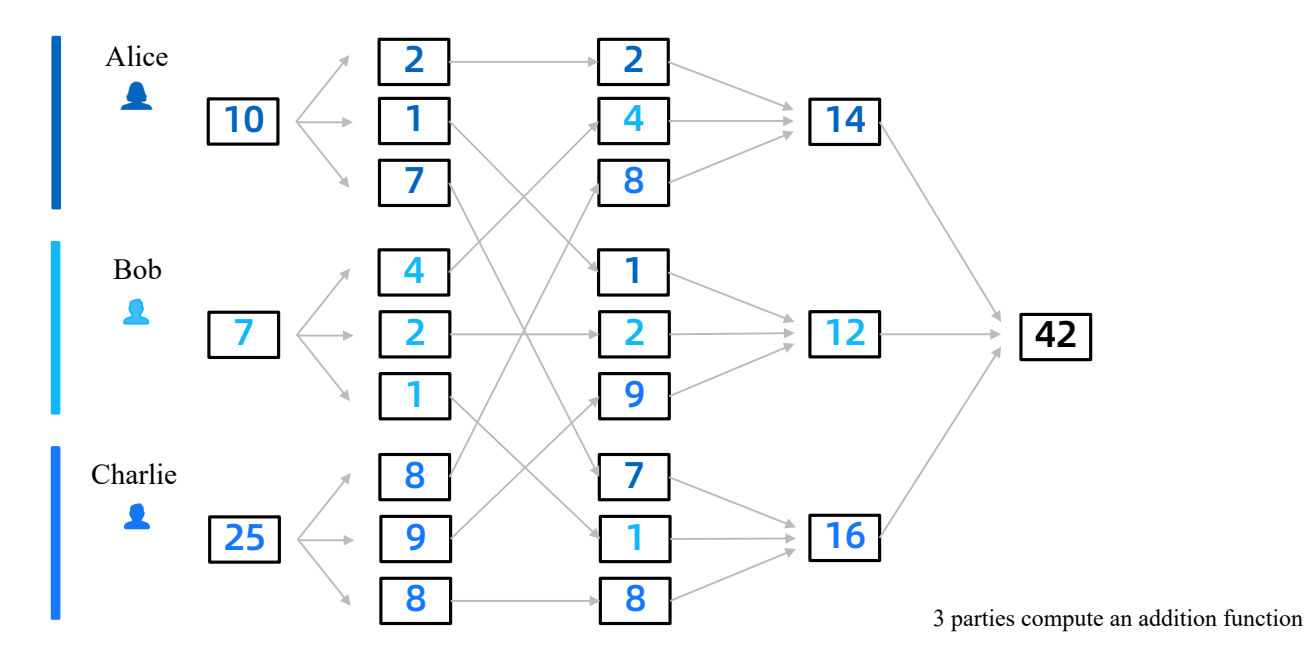

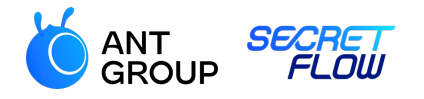

# **MPC enables Privacy-Preserving Machine Learning (PPML)**

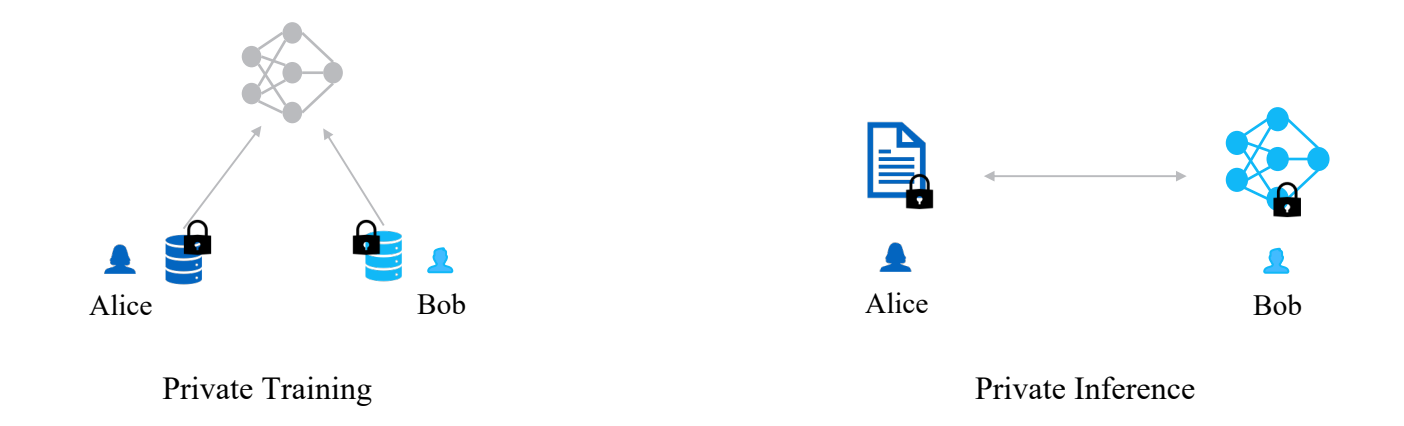

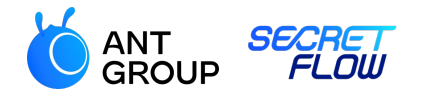

# **Using MPC in PPML is challenging**

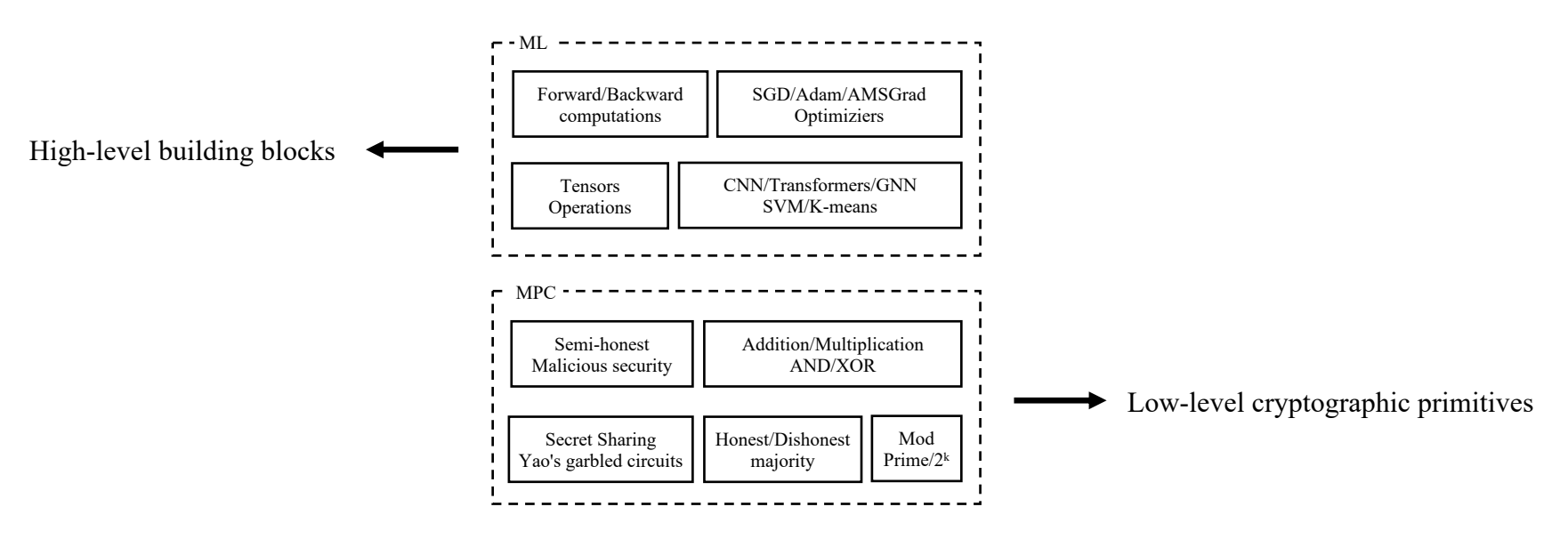

MPC and ML worlds are naturally different

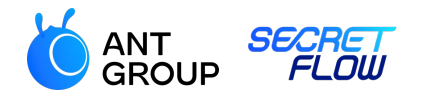

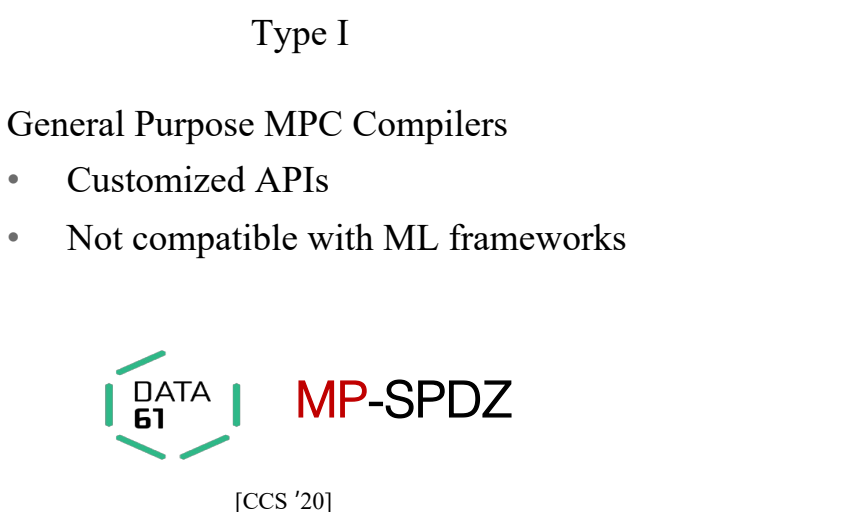

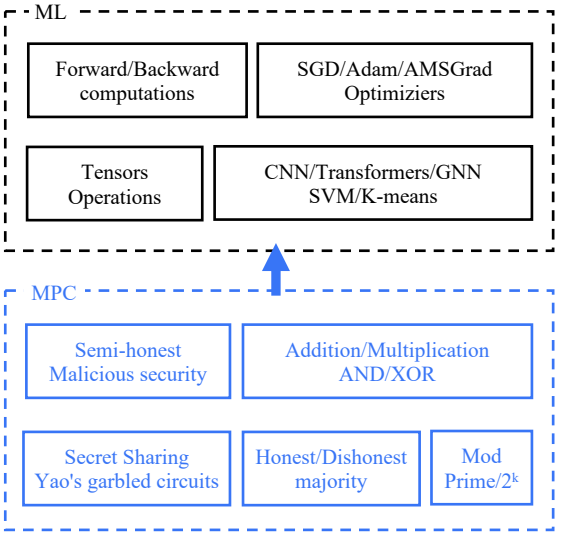

From Bottom to Top: Encapsulate cryptographic primitives into customized ML APIs

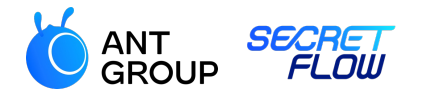

Type I

General Purpose MPC Compilers

- Customized APIs
- Not compatible with ML frameworks

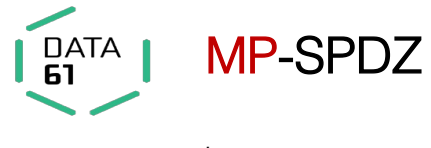

```
[CCS '20]
```

```
layers = [
           ml.FixConv2d([n_examples, 28, 28, 1], (20, 5, 
5, 1), (20,), [N, 24, 24, 20], (1, 1), 'VALID'),
           ml.MaxPool([N, 24, 24, 20]),
           ml.Relu([N, 12, 12, 20]),
           ml.FixConv2d(
              [N, 12, 12, 20], (50, 5, 5, 20), (50,), [N, 
              8, 8, 50], (1, 1), 'VALID'),
           ml.MaxPool([N, 8, 8, 50]),
           ml.Relu([N, 4, 4, 50]),
           ml.Dense(N, 800, 500),
           ml.Relu([N, 500]),
           ml.Dense(N, 500, 10),
         ]
optim = ml.Optimizer.from_args(program, layers)
optim.summary()
optim.run by args(program, n epochs, batch size, X, Y,
    acc batch size=N)
```
A snippet from MP-SPDZ example

https://github.com/data61/MP-SPDZ/blob/master/Programs/Source/mnist\_full\_C.mpc

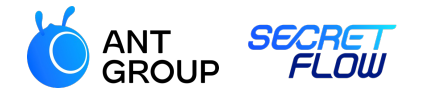

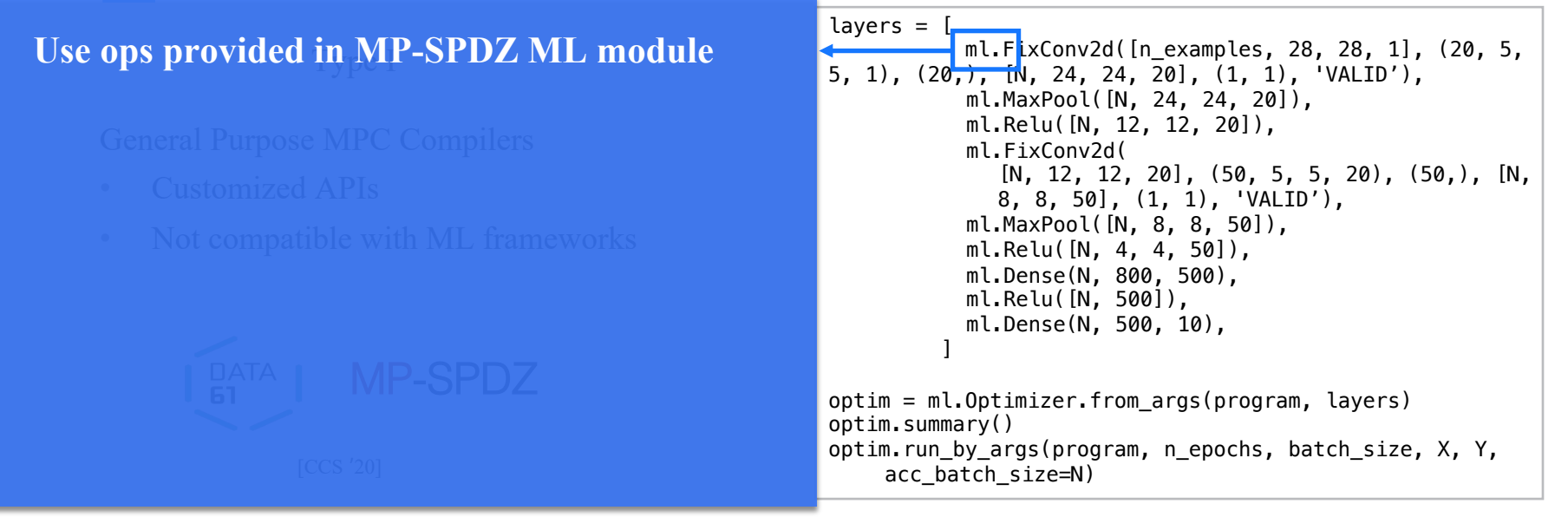

A snippet from MP-SPDZ' example

https://github.com/data61/MP-SPDZ/blob/master/Programs/Source/mnist\_full\_C.mpc

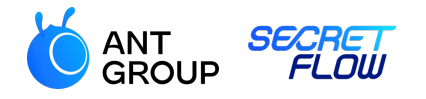

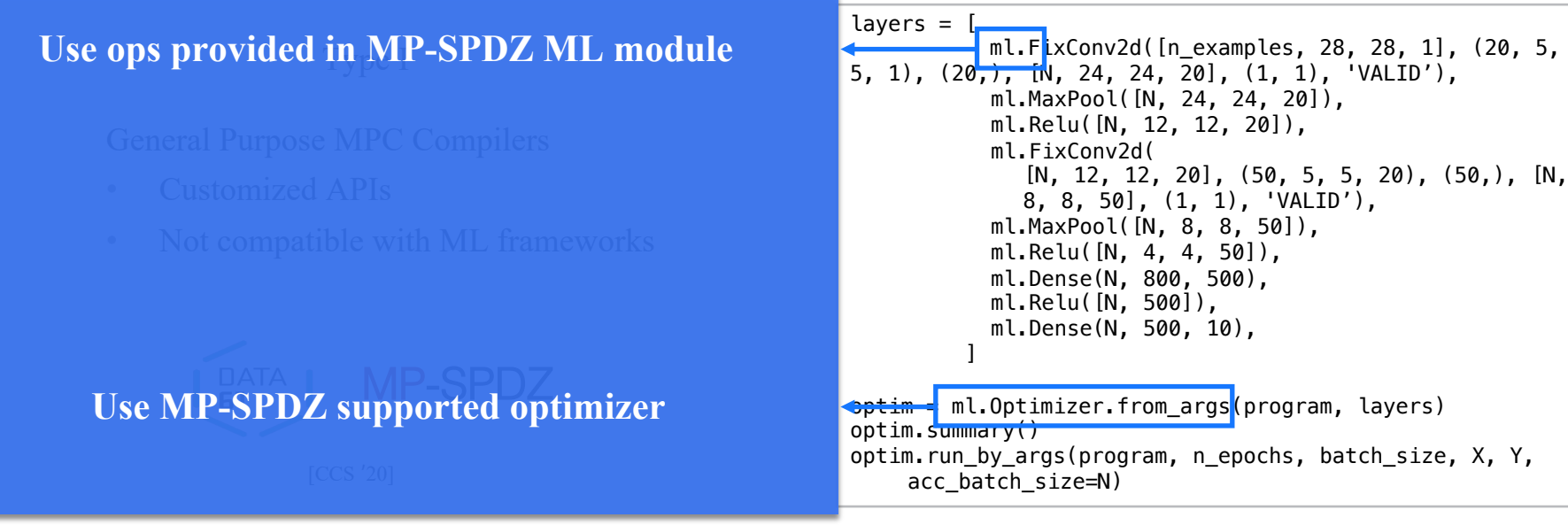

A snippet from MP-SPDZ example

https://github.com/data61/MP-SPDZ/blob/master/Programs/Source/mnist\_full\_C.mpc

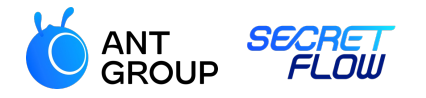

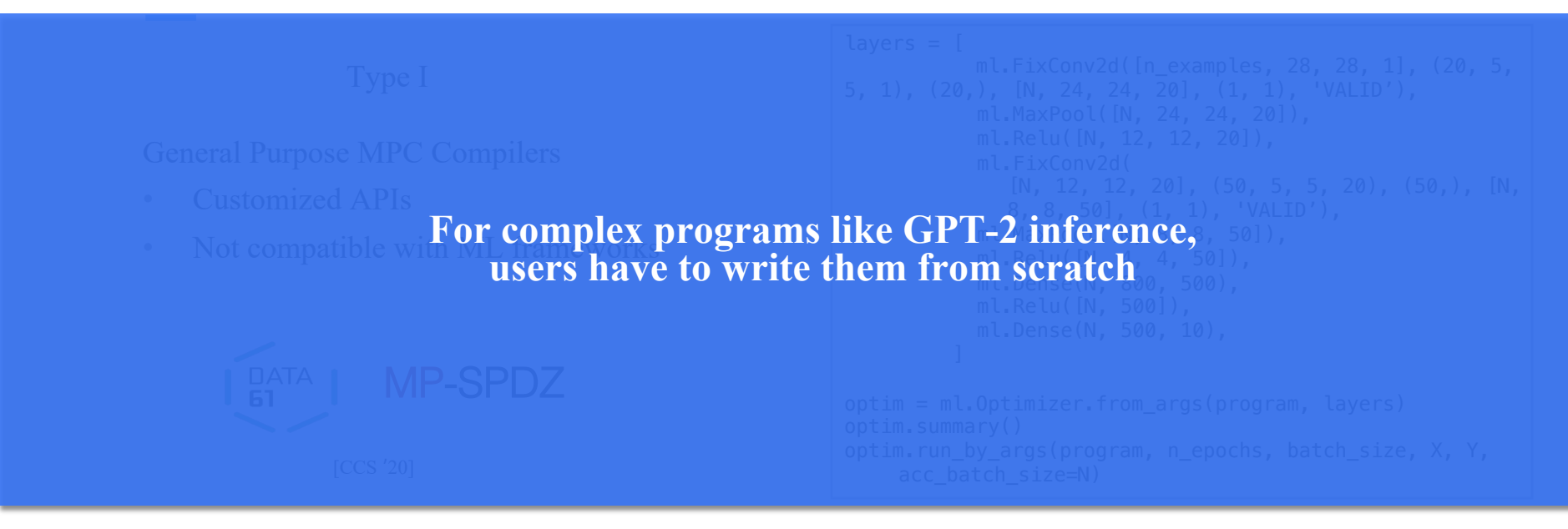

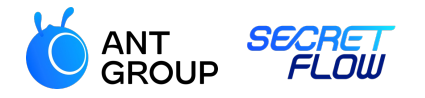

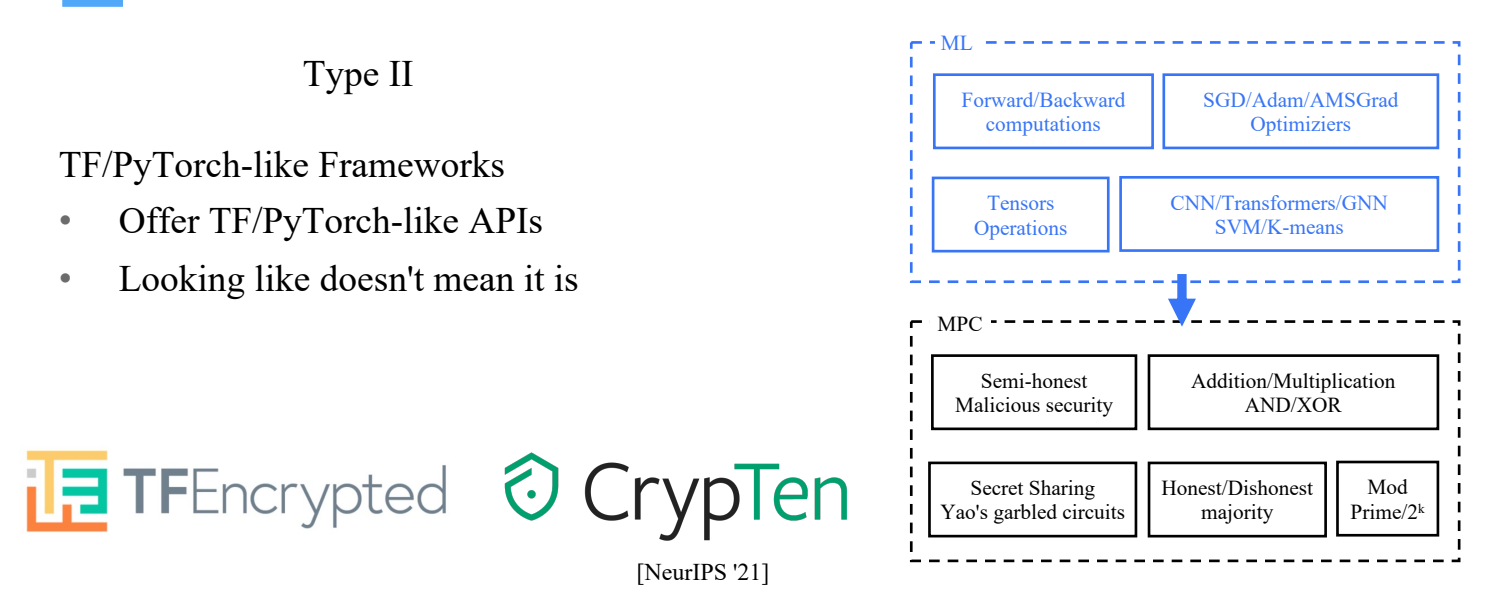

From Top to Bottom: Provide ML APIs with cryptographic implementations

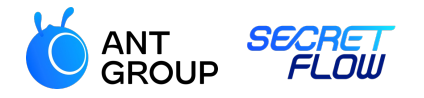

Type II

TF/PyTorch-like Frameworks

- Offer TF/PyTorch-like APIs
- Looking like doesn't mean it is

**THE TFEncrypted © CrypTen** 

```
# encrypt
x alice enc = crypten.cryptensor(x alice, src=0)
x bob enc = crypten.cryptensor(x bob, src=1)
```

```
# combine feature sets
x combined enc = crypten.cat([x_alive_enc,x bob enc], \overline{dim}=2)
x combined enc = x combined enc.unsqueeze(1)
```

```
# encrypt plaintext model
```

```
model plaintext = CNN()dummy input = torch.empty((1, 1, 28, 28))model = crypten.nn.from pytorch(model plaintext,
    dummy_input)
model.train()
model.encrypt()
```
[NeurIPS '21]

A snippet from CrypTen example

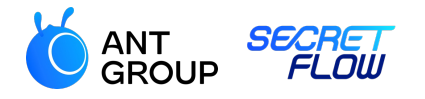

# **torch tensor -> crypten tensor**

- 
- 

#### # encrypt x\_alice\_enc = crypten.cryptensor(x\_alice, src=0) x bob enc = crypten.cryptensor(x bob, src=1)

```
# combine feature sets
x_combined_enc = crypten.cat([x_alice_enc, 
                   x_bob_enc], dim=2)
```

```
x combined enc = x combined enc.unsqueeze(1)
```
#### # encrypt plaintext model

```
model plaintext = CNN()dummy input = torch.empty((1, 1, 28, 28))model = crypten.nn.frompytorch(model plaintext,dummy_input)
model.train()
model.encrypt()
```
A snippet from CrypTen example

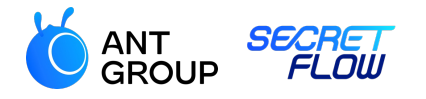

# **torch tensor -> crypten tensor**

- 
- **torch op -> crypten op**
- 

#### # encrypt x\_alice\_enc = crypten.cryptensor(x\_alice, src=0) x bob enc = crypten.cryptensor(x bob, src=1)

```
# combine feature sets
*_combined_enc = crypten.cat([x_alice_enc,
                    \overline{x} bob enc], dim=2)
x combined enc = x combined enc.unsqueeze(1)
```
#### # encrypt plaintext model

```
model plaintext = CNN()dummy input = torch.empty((1, 1, 28, 28))model = crypten.nn.frompytorch(model plaintext,dummy_input)
model.train()
model.encrypt()
```
A snippet from CrypTen example

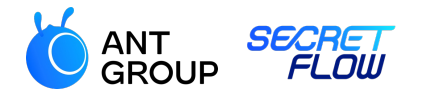

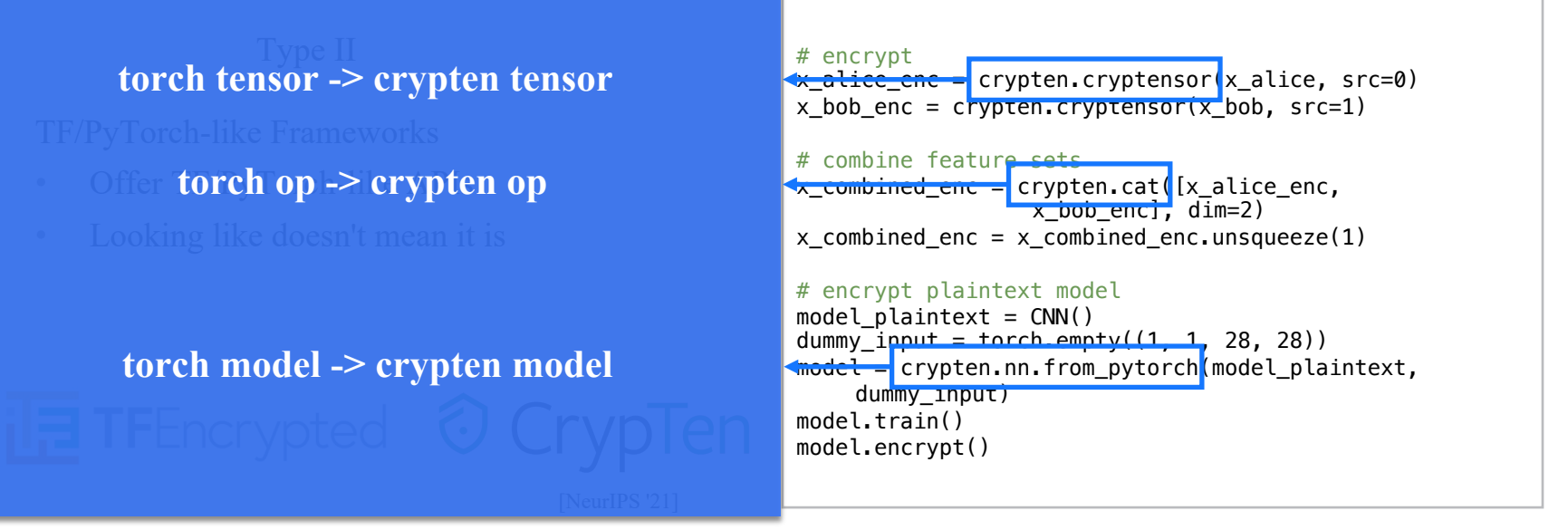

A snippet from CrypTen example

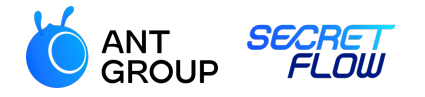

**For compics the programs like GT 1-2 micrence, users have to relacto**<br>TF/PyTorch programs by substituting supported PPML version APIs For complex ML programs like GPT-2 inference, users have to refactor

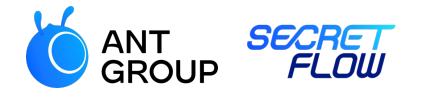

# **A question arises**

 $\mathbb{E}_{\text{obs}}$  and  $\mathbb{E}_{\text{c}}$  and  $\mathbb{E}_{\text{c}}$  means it is in the contract mean in  $\mathbb{E}_{\text{c}}$  and  $\mathbb{E}_{\text{c}}$  and  $\mathbb{E}_{\text{c}}$  and  $\mathbb{E}_{\text{c}}$  and  $\mathbb{E}_{\text{c}}$  and  $\mathbb{E}_{\text{c}}$  and  $\mathbb{E}_{\text{c}}$  and  $\mathbb{E}_{\text$ Can we efficiently run ML programs of mainstream **Can we efficiently run ML programs of mainstream** # encrypt plaintext model **frameworks in a privacy-preserving manner?**

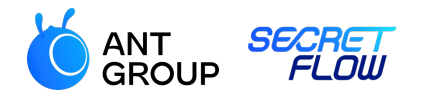

- Frontend: ML programs
- Compiler: Convert ML programs to PPHLO
- Runtime: Execute PPHLO as MPC protocols

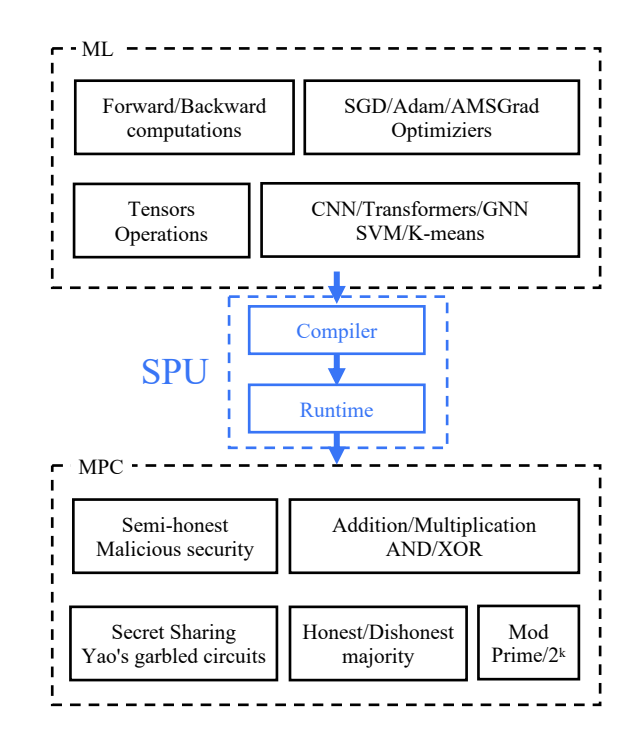

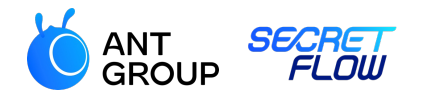

- Frontend: ML programs
- Compiler: Convert ML programs to PPHLO
- Runtime: Execute PPHLO as MPC protocols

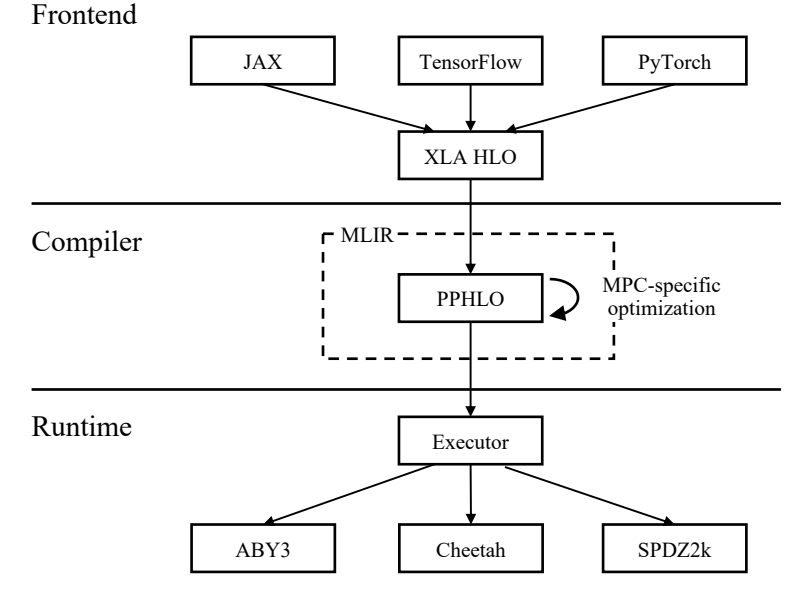

SPU Architecture

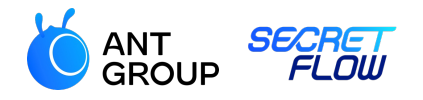

- Frontend: ML programs
- Compiler: Convert ML programs to PPHLO
- Runtime: Execute PPHLO as MPC protocols

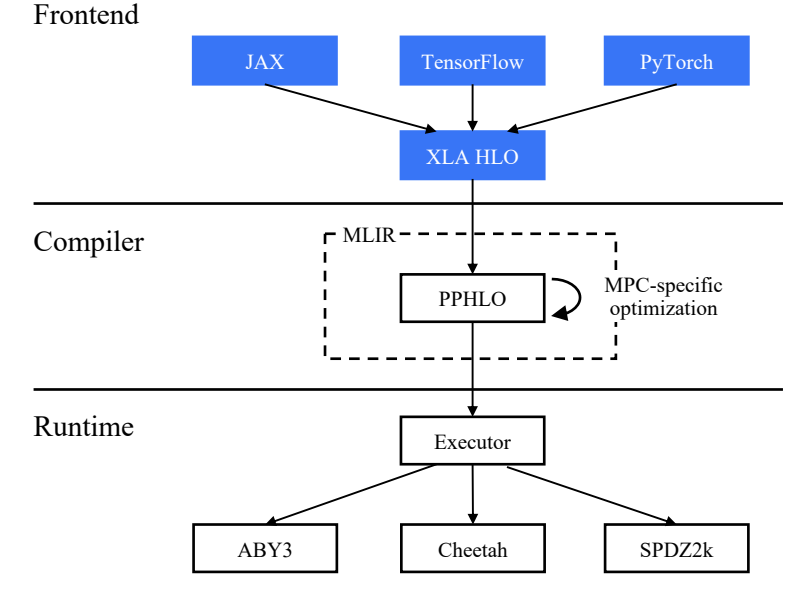

SPU Architecture

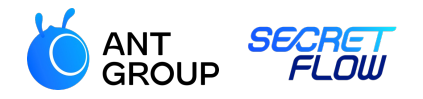

- Frontend: ML programs
- Compiler: Convert ML programs to PPHLO
- Runtime: Execute PPHLO as MPC protocols

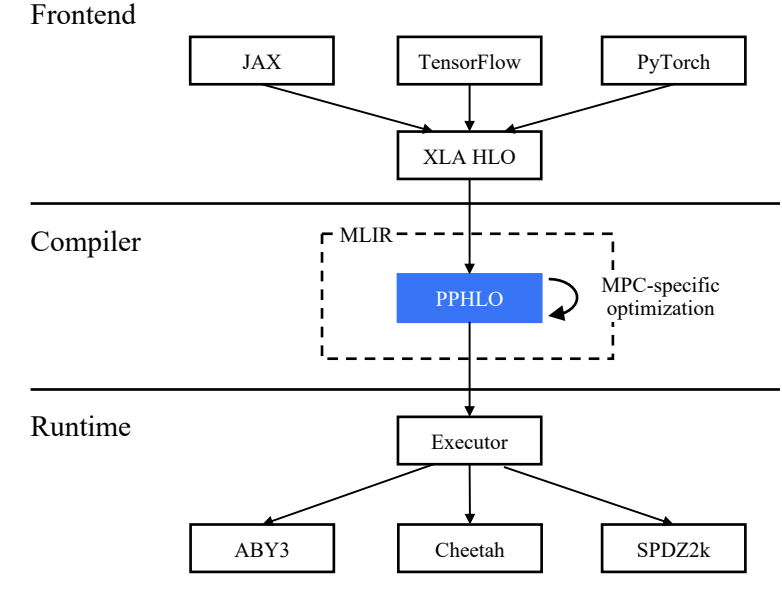

SPU Architecture

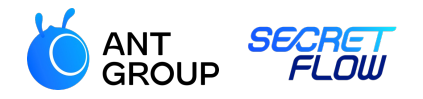

- Frontend: ML programs
- Compiler: Convert ML programs to PPHLO
- Runtime: Execute PPHLO as MPC protocols

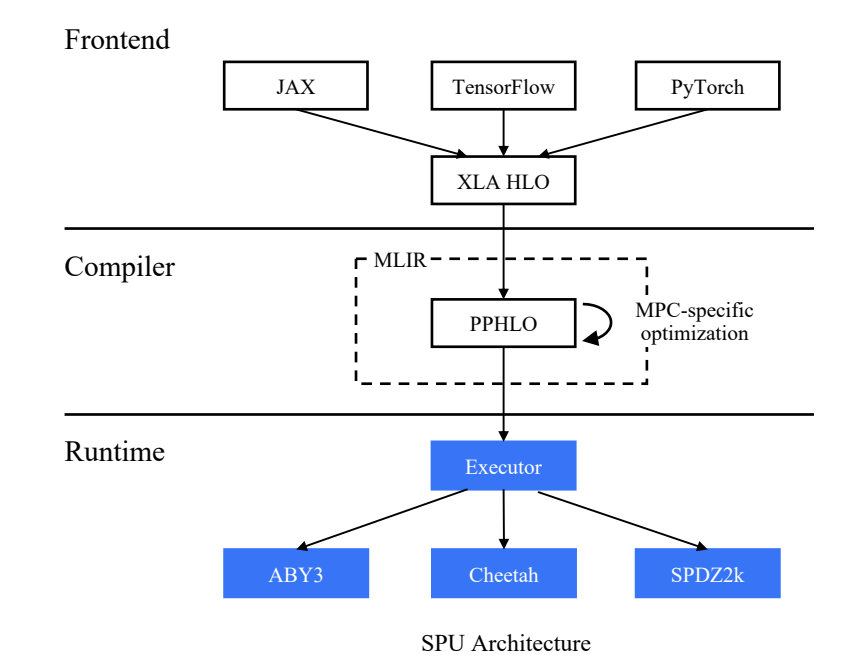

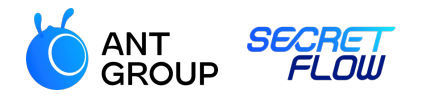

#### Main Design Objectives

- Usability
- Extensibility
- High-performance

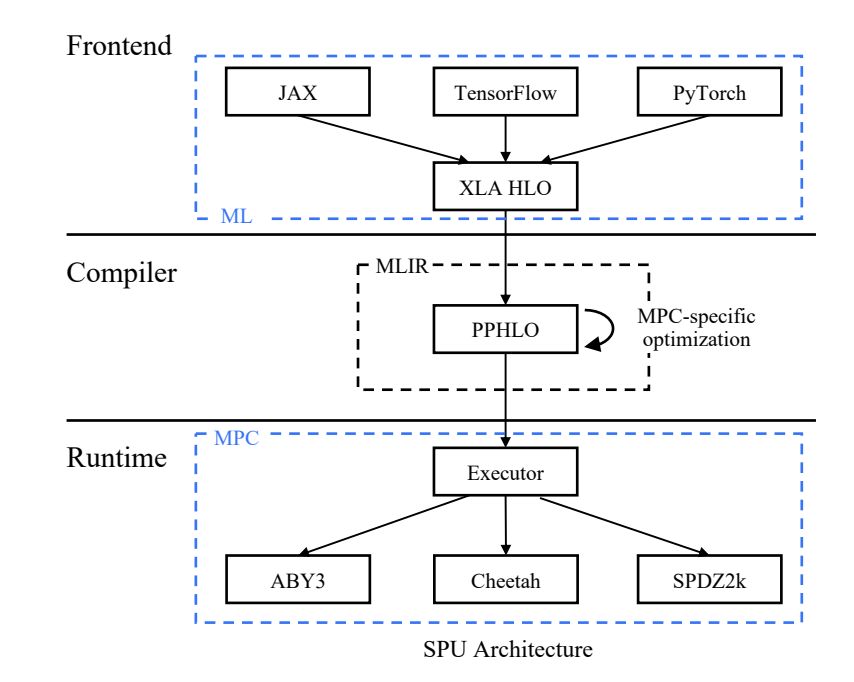

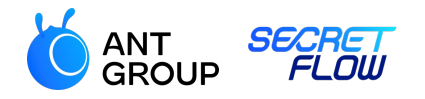

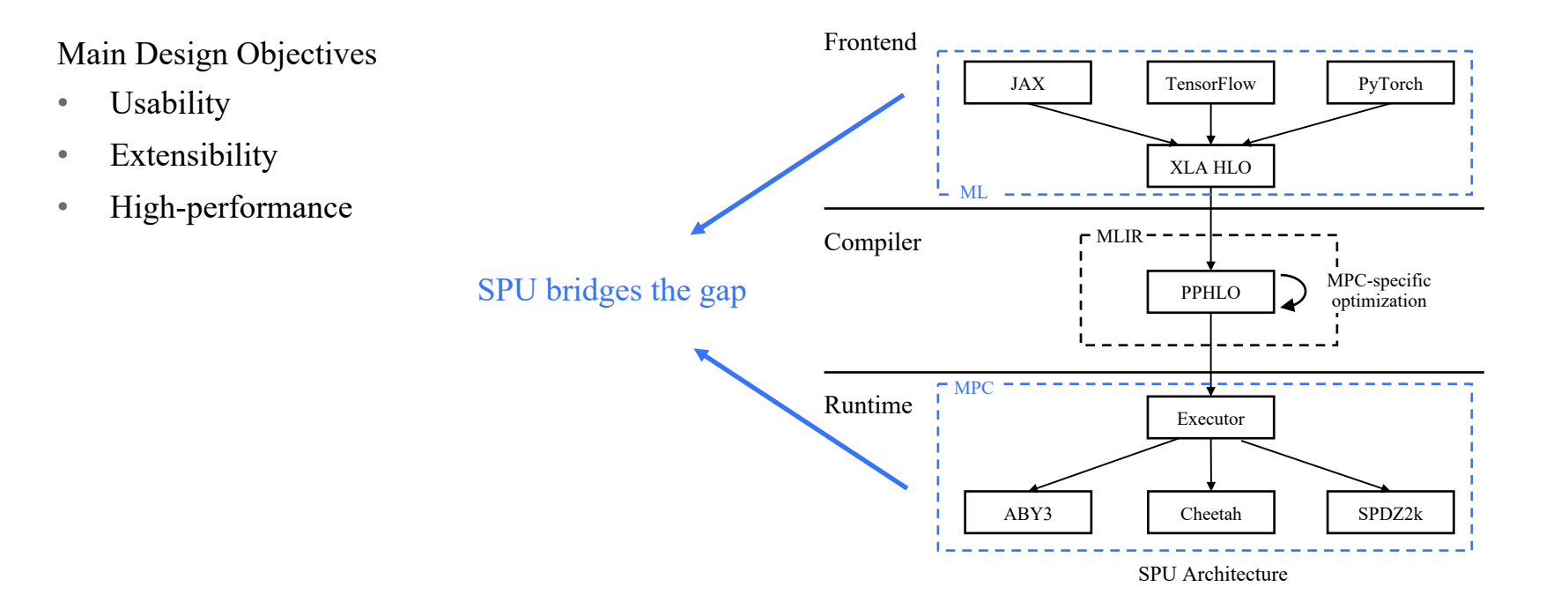

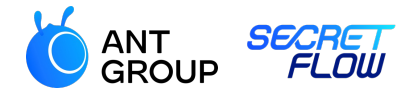

#### Plaintext inference on CPU

```
# greedy search
def text_generation(input ids, params, token num=10):
    config = GPT2Confia()model = FlaxGPT2LMHeadModel(config=config)
    for in range(token num):
        outputs = model(input_ids=input_ids, params=params)
        next token logits = outputs[0][0, -1, :]
        next\_token = jnp.argvmax(new_t_token\_logits)input ids = ip.concatenate([input ids,
                         jnp.array([[next_token]])], axis=1)
     return input_ids
```

```
def run on cpu():
    inputs ids = tokenizer.encode(
                    'I enjoy walking with my cute dog', 
                    return_tensors='jax')
    outputs ids = text generation(inputs ids,
                    pretrained model.params)
```

```
return outputs_ids
```
Adapted from the Huggingface GPT-2 Example: https://huggingface.co/docs/transformers/main/en/model\_doc/gpt2 SPU version: https://github.com/secretflow/spu/blob/main/examples/python/ml/flax\_gpt2/flax\_gpt2.py

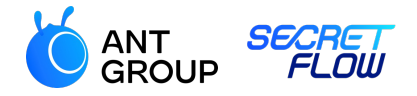

#### Ciphertext inference on SPU

```
# greedy search
def text generation(input ids, params, token num=10):
    config = GPT2Confia()model = FlaxGPT2LMHeadModel(config=config)
    for in range(token num):
        outputs = model(input ids=input ids, params=params)
        next token logits = outputs[0][0, -1, :]
        next\_token = jnp.argvmax(new_t_token_logits)input ids = ip.concatenate([input ids,
                         jnp.array([[next_token]])], axis=1)
     return input_ids
```

```
def run on spu():
    inputs ids = tokenizer.encode(
                    'I enjoy walking with my cute dog', 
                    return_tensors='jax')
    input ids = ppd.device("P1")(lambda x: x)(inputs ids)
    params = ppd.device("P2") (lambda x:x)(pretrained_model.params)
    outputs_ids = ppd.device("SPU")(text_generation,
                    )(input_ids, params)
    outputs ids = ppd.get(outputsids)return outputs ids
```
Adapted from the Huggingface GPT-2 Example: https://huggingface.co/docs/transformers/main/en/model\_doc/gpt2 SPU version: https://github.com/secretflow/spu/blob/main/examples/python/ml/flax\_gpt2/flax\_gpt2.py

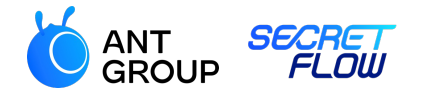

CPU version

SPU version

```
def run_on_cpu():
    inputs_ids = tokenizer.encode(
                    'I enjoy walking with my cute dog', 
                    return tensors='jax')
    outputs_ids = text_generation(inputs_ids, 
          pretrained_model.params)
    return outputs_ids
                                                                 def run on spu():
                                                                     inputs ids = tokenizer.encode(
                                                                                      'I enjoy walking with my cute dog', 
                                                                                      return_tensors='jax')
                                                                     input ids = ppd.device("P1")(lambda x: x)(inputs ids)
                                                                     params = ppd.device("P2") (lambda x:x)(pretrained_model.params)
                                                                     outputs\_ids = ppd.device("SPU") (text\_generation,)(input_ids, params)
                                                                     outputs ids = ppd.get(outputsids))return outputs ids
```
Adapted from the Huggingface GPT-2 Example: https://huggingface.co/docs/transformers/main/en/model\_doc/gpt2 SPU version: https://github.com/secretflow/spu/blob/main/examples/python/ml/flax\_gpt2/flax\_gpt2.py

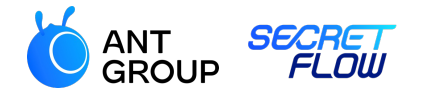

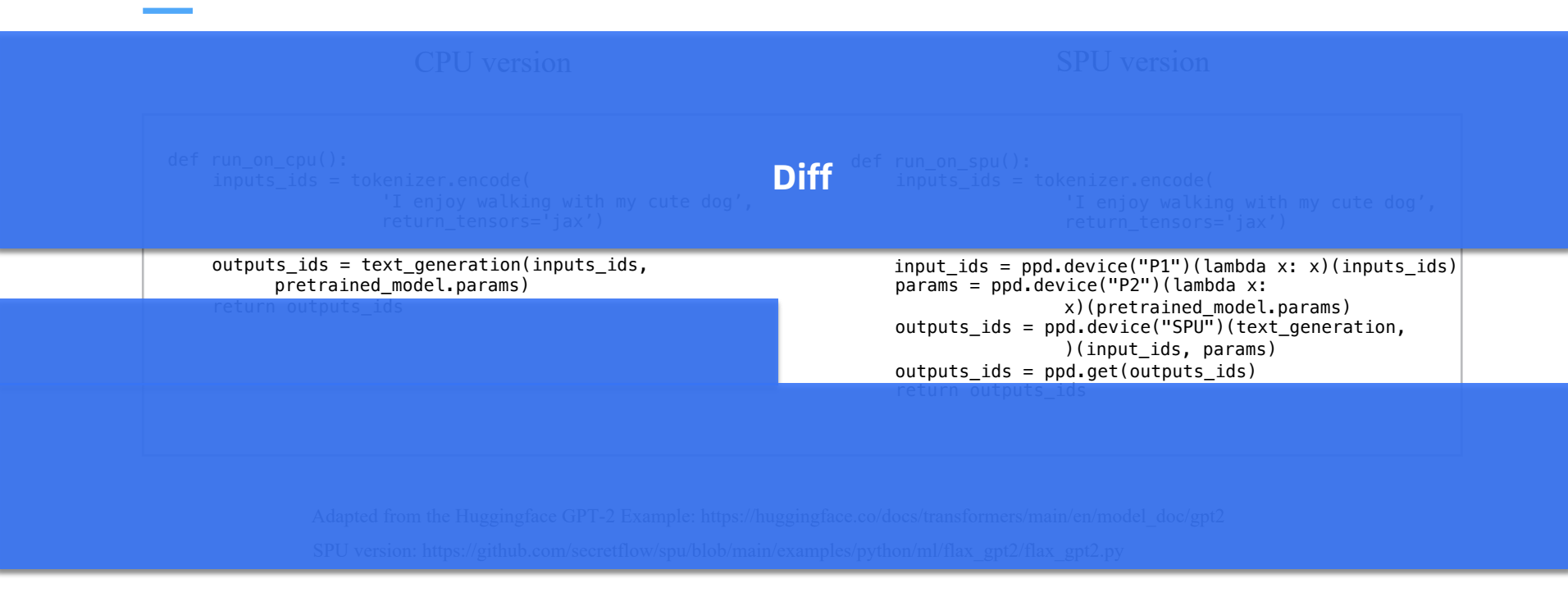

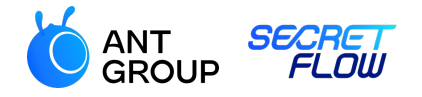

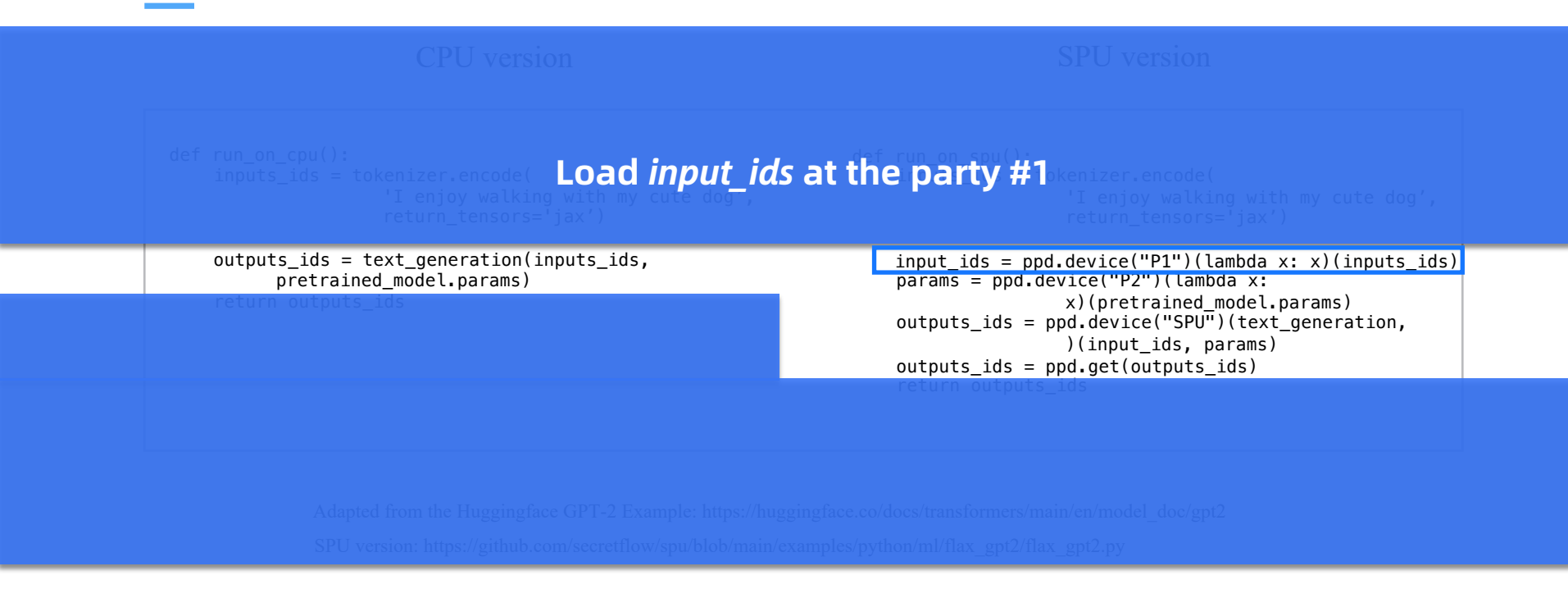

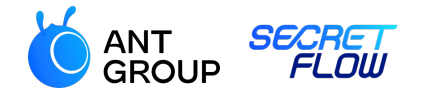

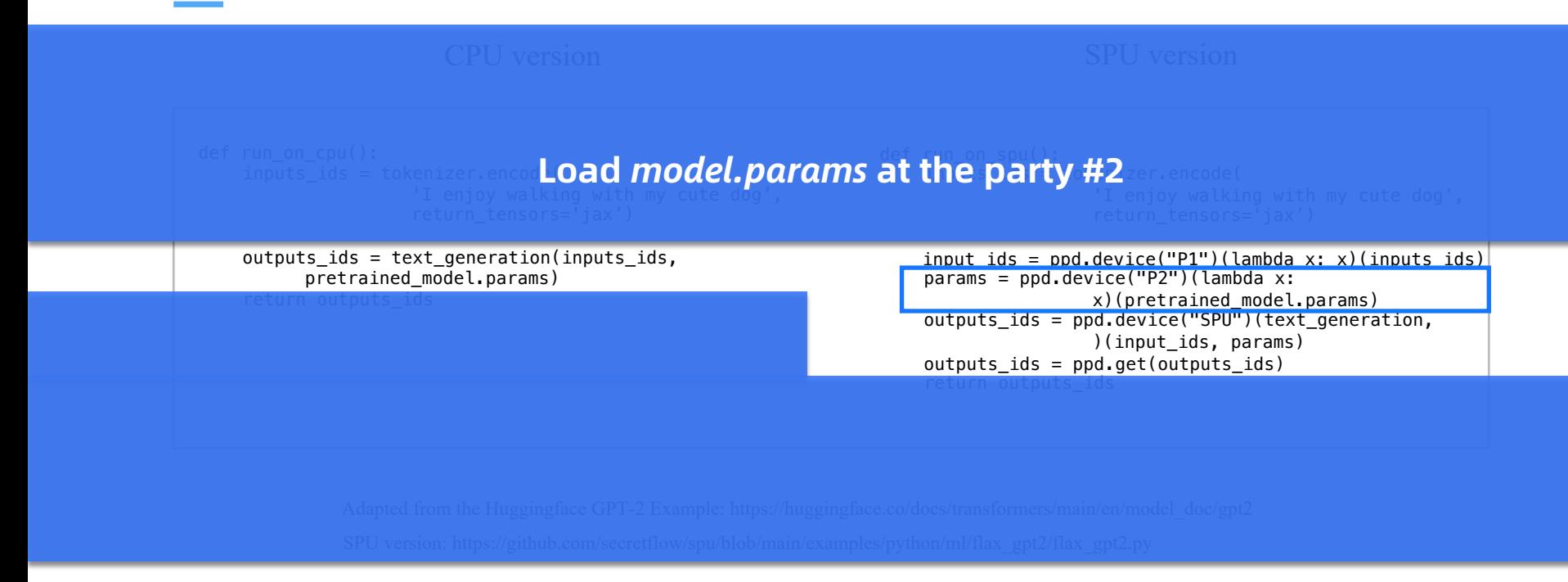

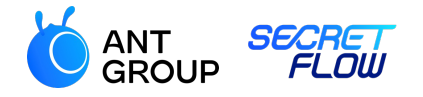

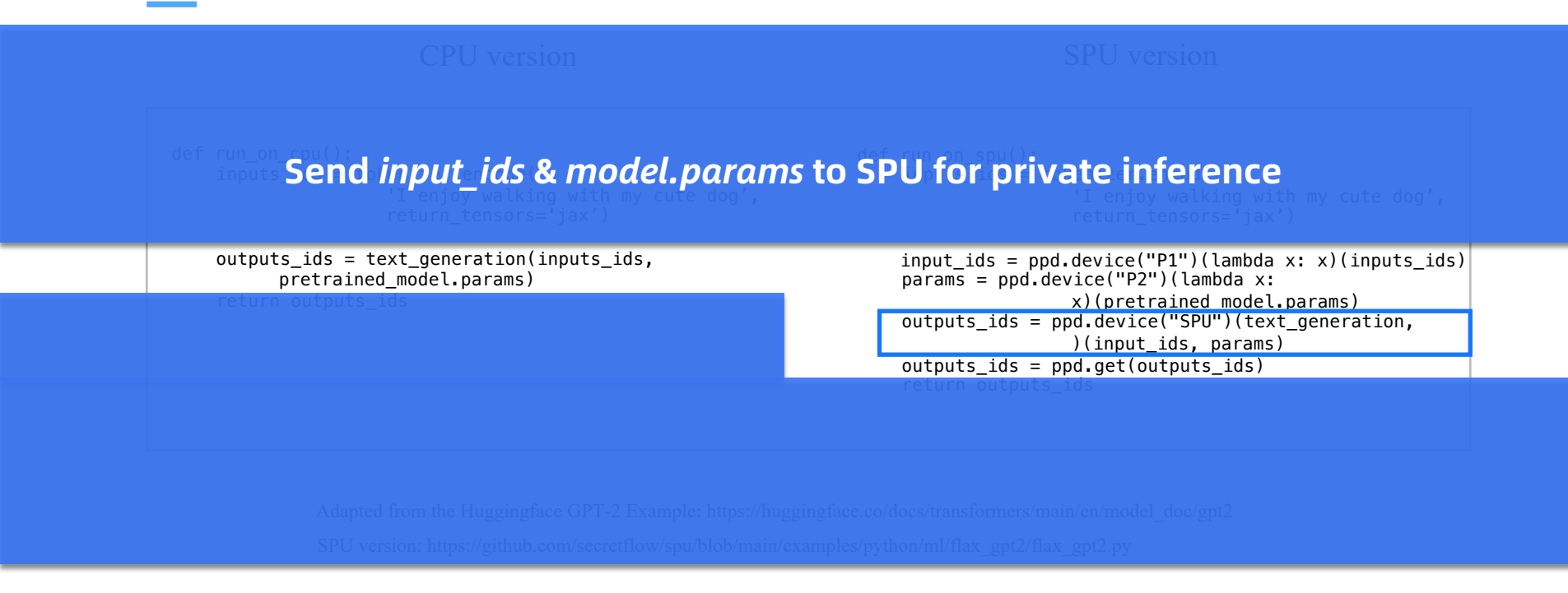

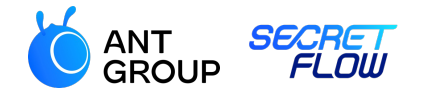

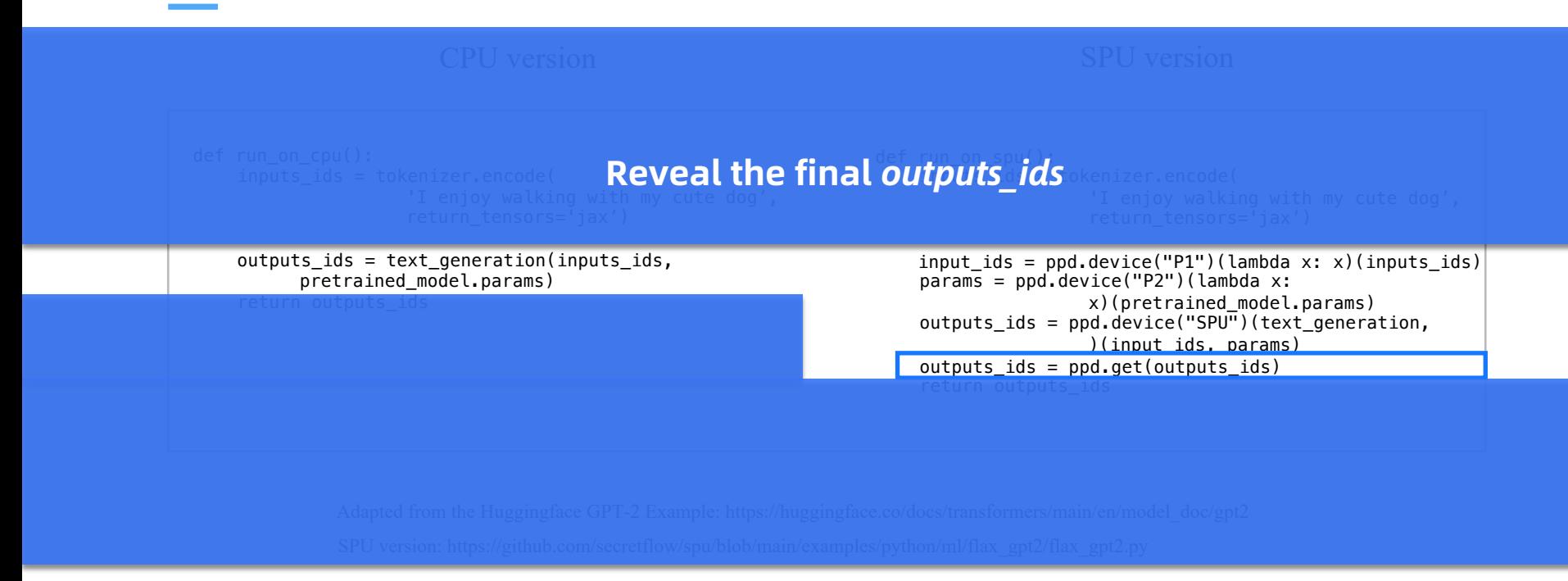

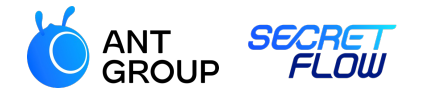

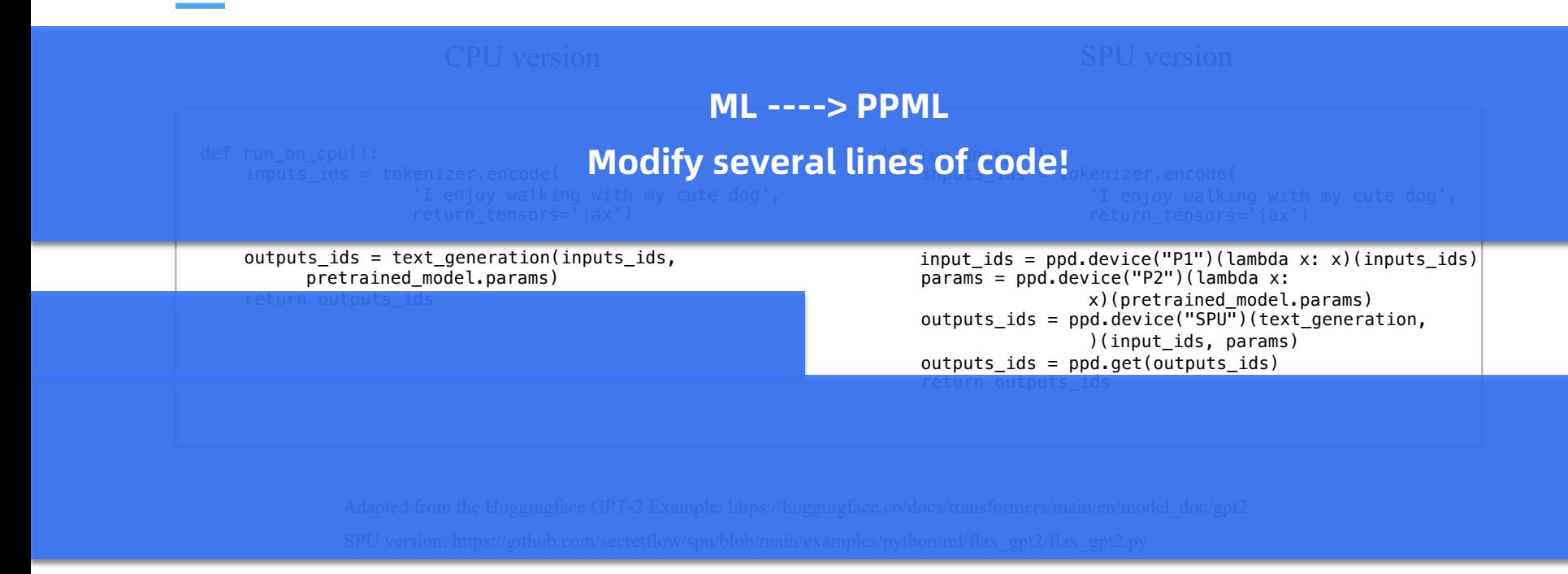

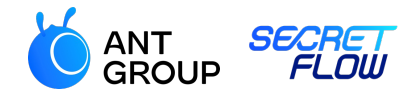

# **Extensibility**

Feasible to support multiple ML frameworks

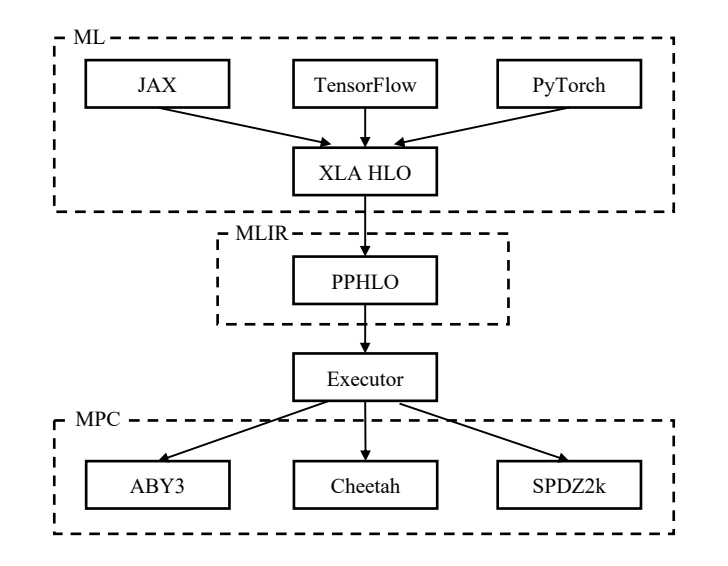

If there is a path to XLA HLO, then there is a path to SPU

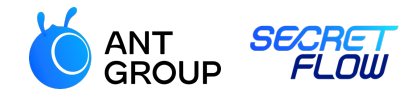

# **Extensibility**

Easy to support multiple MPC protocols

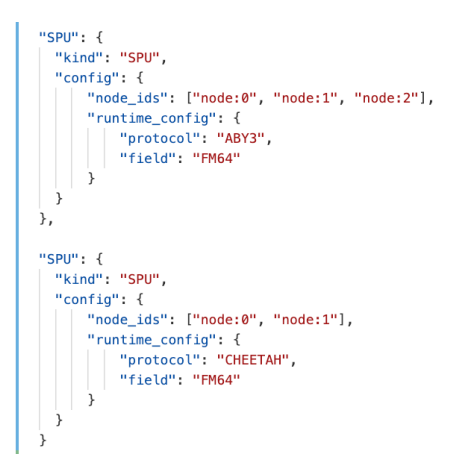

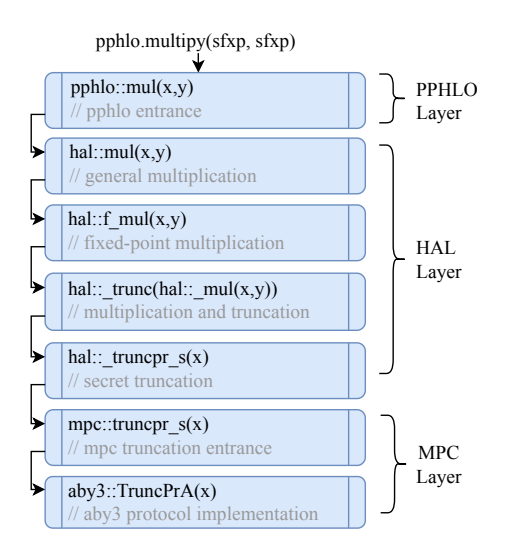

Switch protocols by configurations

Reuse most code, adding protocols only needs implement a set of APIs

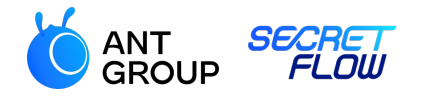

#### **Performance: compiler**

MPC-Specific DAG transformation

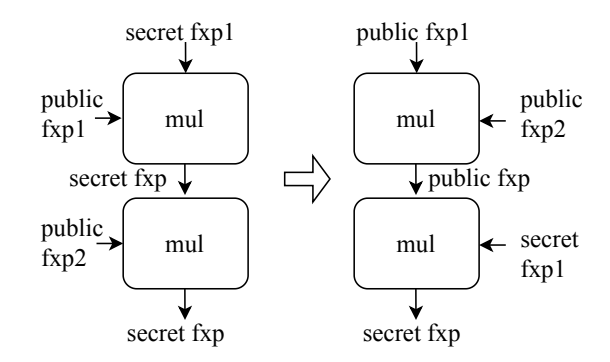

Mixed-visibility multiplication operands reorder

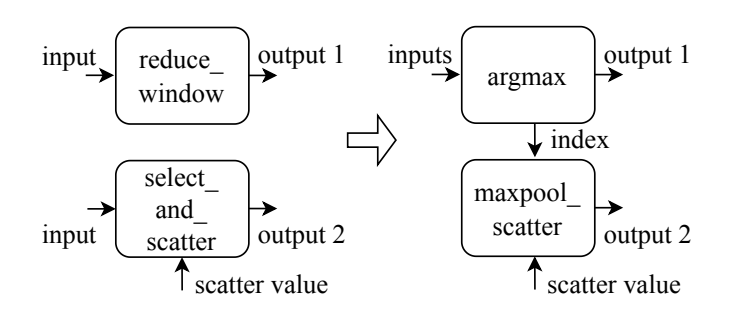

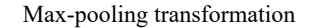

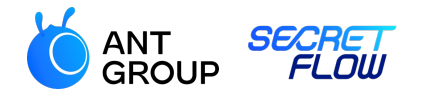

#### **Performance: runtime**

Efficient engineering implementation

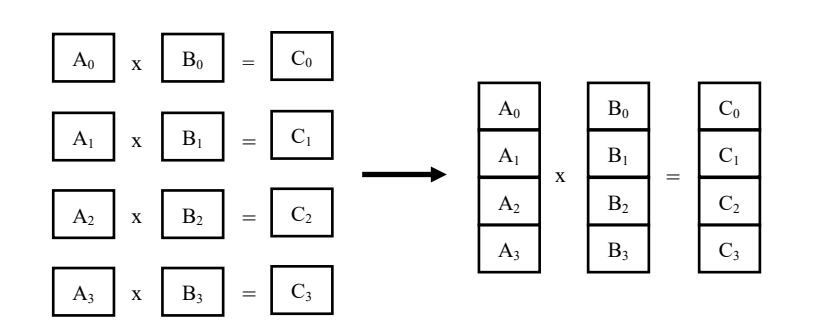

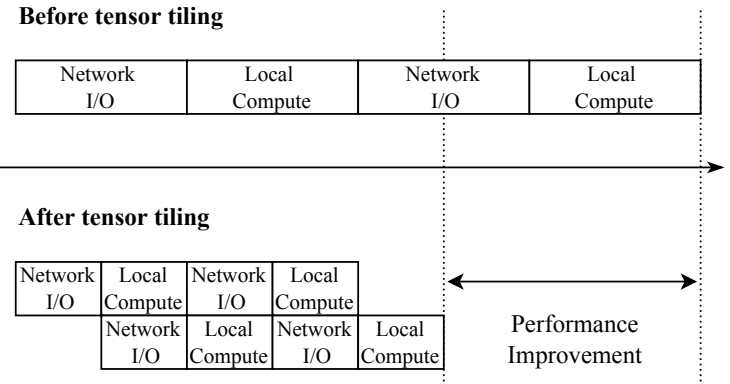

Vectorization Streaming

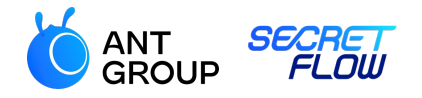

#### **Performance: evaluation**

Training four neural networks under the semi-honest 3PC protocol

#### SPU's Results

- Comparable accuracy
- Faster than SOTA for almost all settings
- Up to 4.1X faster than MP-SPDZ and up to 2.3X faster than TF Encrypted under the WAN setting

| <b>Network</b> | Accuracy |          |             |          | Seconds per Batch (LAN) |      |             |      | Seconds per Batch (WAN) |       |        |       |
|----------------|----------|----------|-------------|----------|-------------------------|------|-------------|------|-------------------------|-------|--------|-------|
|                | M        | т        | $\mathbf C$ | S        | M                       | T    | $\mathbf C$ | S    | M                       | т     | C      | S     |
| A(SGD)         | 96.8%    | 96.4%    | 92.7%       | $96.9\%$ | 0.16                    | 0.19 | 1.43        | 0.12 | 8.94                    | 4.60  | 58.68  | 4.60  |
| A (Adam)       | 97.5%    | 97.2%    | N/A         | 97.4%    | 0.42                    | 0.56 | N/A         | 0.39 | 17.72                   | 12.60 | N/A    | 7.67  |
| A (AMSGrad)    | $97.6\%$ | 97.4%    | N/A         | 97.5%    | 0.42                    | 0.71 | N/A         | 0.41 | 18.28                   | 13.26 | N/A    | 7.68  |
| B (SGD)        | 98.1%    | 98.3%    | 96.5%       | 98.4%    | 1.00                    | 4.82 | 25.62       | 1.04 | 34.70                   | 15.66 | 230.15 | 9.87  |
| B (Adam)       | 97.9%    | 98.7%    | N/A         | 98.7%    | 1.13                    | 4.90 | N/A         | 1.12 | 44.92                   | 18.18 | N/A    | 11.15 |
| B (AMSGrad)    | 98.7%    | $98.8\%$ | N/A         | 98.6%    | 1.13                    | 4.78 | N/A         | 1.12 | 45.73                   | 18.08 | N/A    | 11.23 |
| C(SGD)         | 98.5%    | $98.9\%$ | 97.3%       | 98.8%    | 2.10                    | 7.23 | 34.06       | 1.81 | 50.05                   | 22.41 | 272.11 | 12.98 |
| C(Adam)        | 98.8%    | $99.0\%$ | N/A         | 98.9%    | 2.92                    | 8.33 | N/A         | 2.37 | 67.03                   | 49.51 | N/A    | 22.87 |
| C (AMSGrad)    | 99.2%    | 98.9%    | N/A         | 99.1%    | 2.94                    | 8.93 | N/A         | 2.37 | 67.49                   | 51.06 | N/A    | 22.53 |
| D(SGD)         | 97.0%    | $97.6\%$ | 95.7%       | 97.2%    | 0.23                    | 0.39 | 1.77        | 0.22 | 11.20                   | 5.35  | 59.44  | 4.89  |
| D(Adam)        | 97.8%    | $98.0\%$ | N/A         | 97.7%    | 0.45                    | 0.69 | N/A         | 0.43 | 19.87                   | 12.12 | N/A    | 7.66  |
| D (AMSGrad)    | $98.3\%$ | 97.5%    | N/A         | 97.9%    | 0.45                    | 0.81 | N/A         | 0.43 | 20.42                   | 12.76 | N/A    | 7.66  |

M: MP-SPDZ, T: TF Encrypted, C: CrypTen, S: SPU

# **THANKS!** Q & A

All code is available at: https://github.com/secretflow/spu

Issues are welcome for any questions!

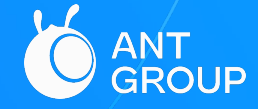